, tushu007.com  $<<$  Word  $>>$ 

- $<<$  Word  $>>$
- 13 ISBN 9787121192227
- 10 ISBN 7121192225

出版时间:2013-2

PDF

## http://www.tushu007.com

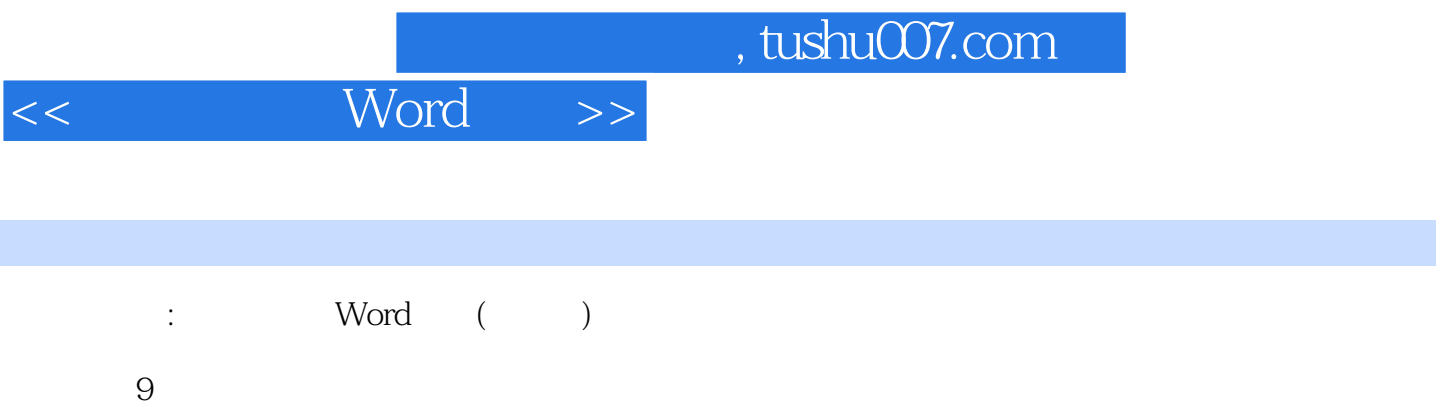

word2010

 $<<$  Word  $>>$ 

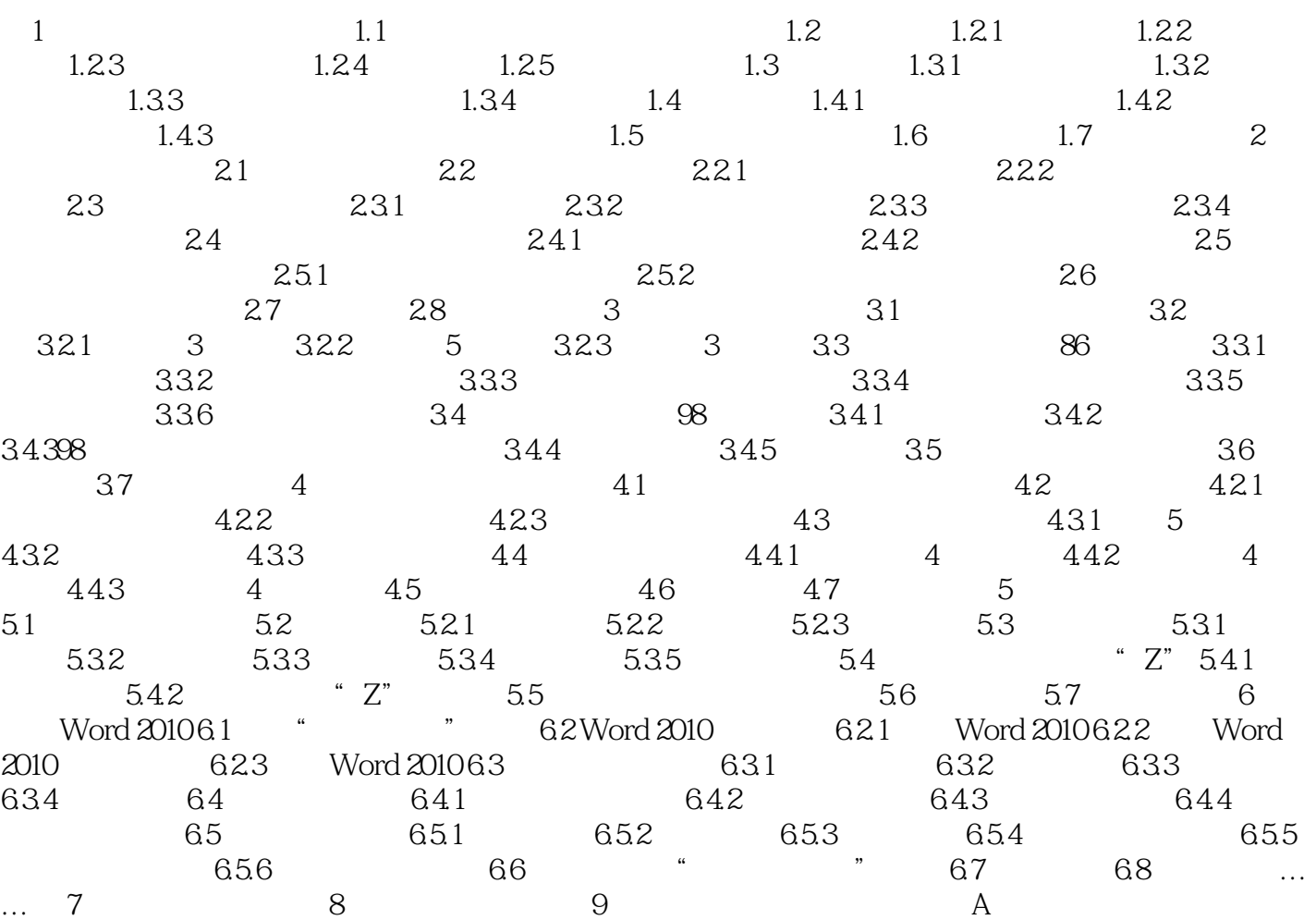

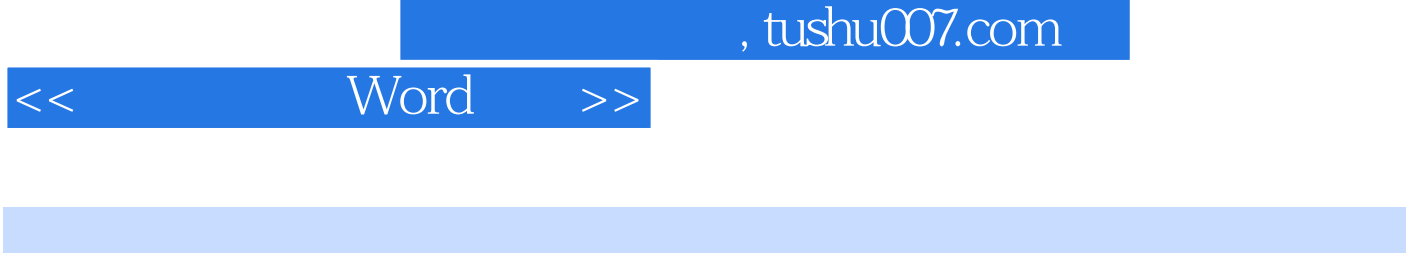

 $2.2.2$ 

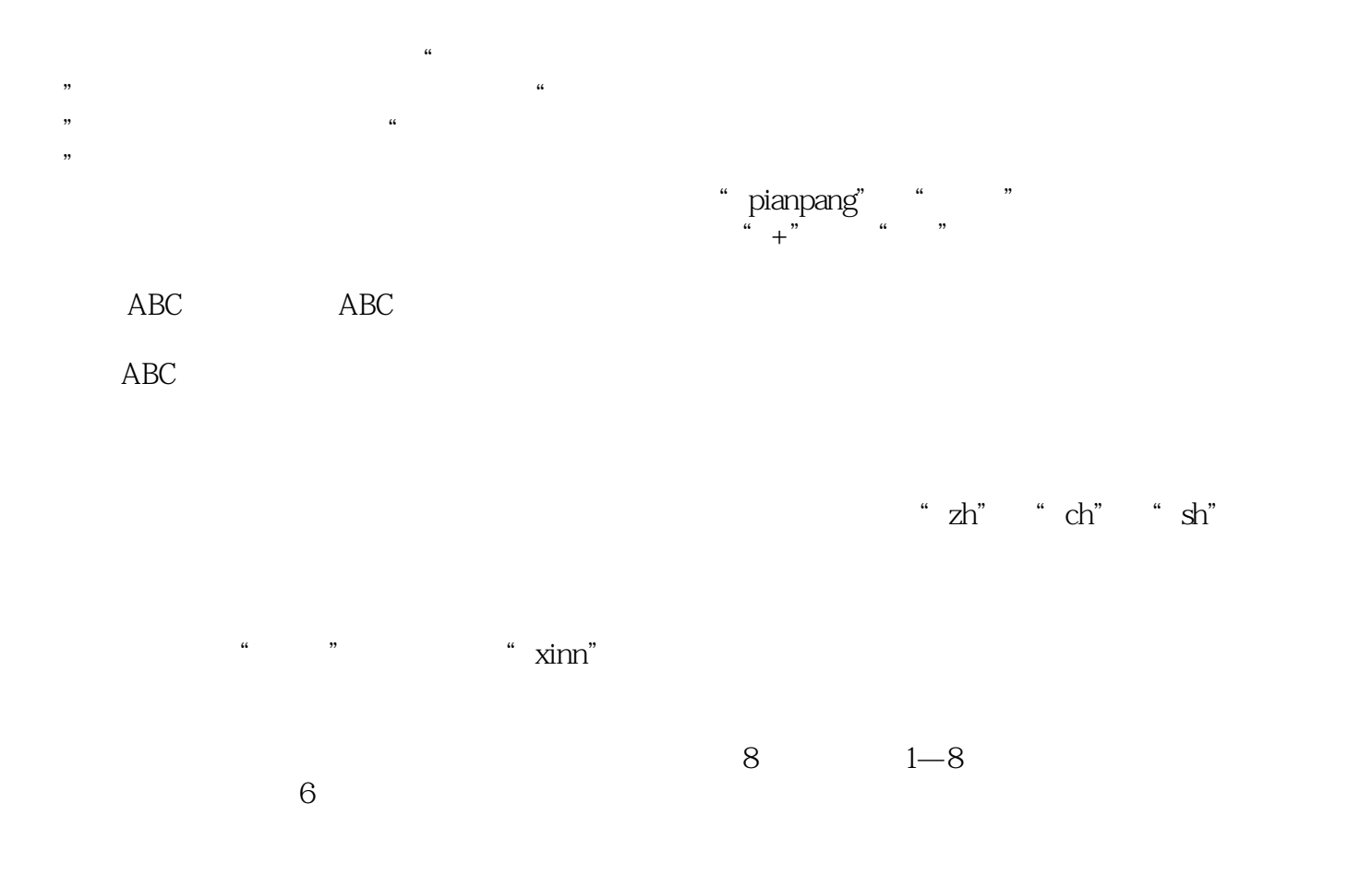

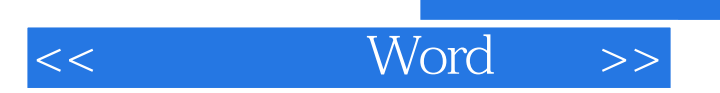

 $\triangle$ BC

 $,$  tushu007.com

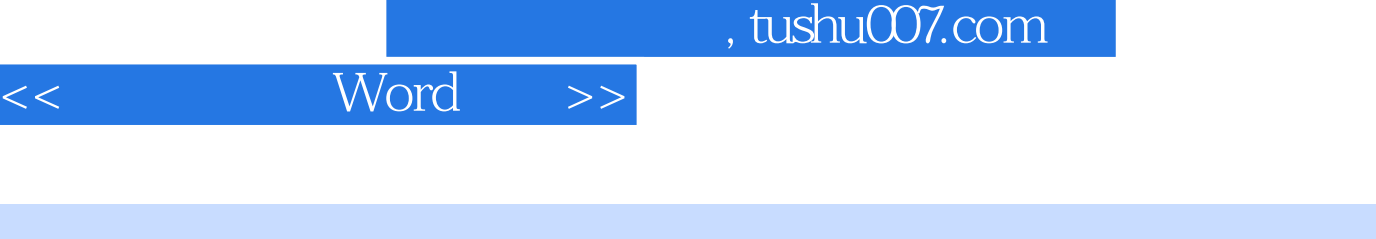

: Word ( ) " + +  $\star$   $\blacksquare$   $\blacksquare$ 

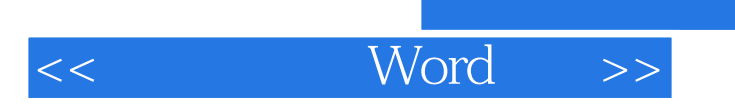

 $,$  tushu007.com

本站所提供下载的PDF图书仅提供预览和简介,请支持正版图书。

更多资源请访问:http://www.tushu007.com